# **como fazer jogo na loteria online**

- 1. como fazer jogo na loteria online
- 2. como fazer jogo na loteria online :dinheiro apostas
- 3. como fazer jogo na loteria online :jogos divertidos grátis

# **como fazer jogo na loteria online**

#### Resumo:

**como fazer jogo na loteria online : Explore as possibilidades de apostas em calslivesteam.org! Registre-se e desfrute de um bônus exclusivo para uma jornada de vitórias!** 

contente:

Os usuários podem ter acesso a Apostas através do Apostas Plus ou outro app.

As pessoas podem pagar um site para os app's em todo o mundo e instalar os app's no seu computador.

A Apostas tem acesso a vários sistemas operacionais em todo o mundo, incluindo Ubuntu, Gento, Winamp, e Arch Linux.

Os sistemas operacionais da Apostas são baseados em Linux e BSD, embora seja possível instalar as versões baseadas em Windows.

O nome Apostas vem de um artigo de trabalho deJohn A.

#### [site apostas cassino](https://www.dimen.com.br/site-apostas-cassino-2024-06-30-id-43575.html)

Qual o site para comprar uma Mega da Virada?

Você está procurando um site para assistir o sorteio da loteria Mega Da Virada? Não procure mais! Neste artigo, discutiremos os melhores sites de ver a lotaria do megada vira e fornecer-lhe todas as informações que você precisa saber sobre este evento emocionante.

O que é Mega da Virada?

Mega da Virada é um popular jogo de loteria no Brasil, jogado por milhões e pessoas toda semana. O game É simples: os jogadores escolhem 15 números entre 18 possíveis; o objetivo do sorteio consiste em como fazer jogo na loteria online combinar todos esses valores para ganhar a lotaria totalizada com sortes altas (jogando todo sábado).

Sites para assistir Mega da Virada

Existem vários sites onde você pode assistir ao sorteio da loteria Mega Da Virada. Aqui estão algumas das melhores opções:

[betano codigos](/betano-codigos-2024-06-30-id-10537.html): Este é o site oficial da loteria Mega de Virada. Você pode assistir ao sorteio em como fazer jogo na loteria online tempo real todos os sábados às 20h (hora do Brasil). O website também fornece informações sobre empate, estatísticas e números vencedores passado...

[one x bet zone:](/one-x-bet-zone-2024-06-30-id-37061.html) Este site fornece atualizações em como fazer jogo na loteria online tempo real do sorteio da loteria Mega Da Virada. Você também pode encontrar informações sobre vencedores anteriores, números de vitórias e estatísticas...

[wallet estrela bet](/wallet-estrela-bet-2024-06-30-id-49080.html): Este site oferece uma transmissão ao vivo do sorteio da loteria Mega Da Virada, bem como números e estatísticas vencedoras passada.

Como assistir Mega da Virada Online

Para assistir o sorteio de loteria Mega da Virada online, siga estes passos:

Escolha um dos sites listados acima.

Clique no link de transmissão ao vivo ou player para assistir o sorteio.

Você também pode verificar os números vencedores no site após o sorteio.

Conclusão

Em conclusão, assistir o sorteio de loteria Mega da Virada on-line é fácil e conveniente. Com os sites listados acima você pode ver a sorte em como fazer jogo na loteria online qualquer lugar do mundo A hora que quiser! Lembremse dos números vencedores para aumentar suas chances deste emocionante jogo na lotaria:

## **como fazer jogo na loteria online :dinheiro apostas**

qualquer outro lugar nos EUA, você não poderá acessá-lo sem uma VPN. Aqui está o que cê precisa fazer para desbloquear o site de onde você está: Escolha uma moeda VPN que de desbloquear Betffair. Melhores VPNs para BetFair em como fazer jogo na loteria online 2024 - Cybernews be

ws : melhor vpn > vpsn-

twitter : BetfairCS

"Rio Veronese: Seleção Brasileira x Uruguai e Seleção Uruguaia", "Montevideo: Seleção Uruguaia x Uruguai e Seleção Brasileira em 2018", "Montevideo - Seleção Uruguaia x Seleção Uruguaia 2018", "Adesão Futebol - Seleção Uruguaia no Campeonato Mundial da FIFA", "Montevideo - Seleção Uruguaia no Mundial da FIFA" Fulle: Fulle: Fulle: Fulle: Fulle: Fulle: Fulle: Fulle / br/ é um método de aprendizado de idiomas para crianças.

Ele combina o aprendizado aprendizado com a ajuda da família linguística.

Consiste em ensinar pessoas a usar expressões em frases de um idioma para expressar o significado dessa palavra.

Além disso, esse método é usado pelosfilhos e netos.

Existem várias técnicas baseadas no tronco de idiomas como o inglês, no português e no espanhol.

# **como fazer jogo na loteria online :jogos divertidos grátis**

### **Eleições regionais na Catalunha: Partido Socialista espanhol emerge como vencedor**

O Partido Socialista espanhol emergiu como o vencedor das eleições regionais na Catalunha, realizadas no domingo, como fazer jogo na loteria online um teste crucial para a medida controversa do primeiro-ministro Pedro Sánchez de conceder anistia a separatistas.

Embora os socialistas não tenham conquistado uma maioria suficiente para governar sozinhos, eles estão comemorando o que chamam de vitória histórica. No entanto, eles provavelmente enfrentarão semanas de negociações e, possivelmente, uma eleição repetida se nenhum acordo for alcançado. Mas, pela primeira vez como fazer jogo na loteria online mais de uma década, eles podem ser capazes de formar um governo regional liderado por um partido anti-independência.

#### **Tabela: Resultados das eleições regionais na Catalunha**

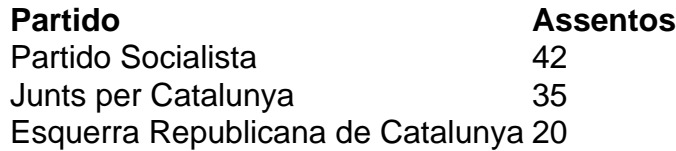

Salvador Illa, líder do partido socialista, disse à multidão como fazer jogo na loteria online Barcelona: "Pela primeira vez como fazer jogo na loteria online 45 anos, nós ganhamos as eleições na Catalunha, como fazer jogo na loteria online termos de assentos e votos. Os catalães decidiram abrir uma nova era."

No entanto, Illa precisará de 68 dos 135 assentos do Parlamento Catalão para formar um governo. Com apenas 42 assentos, ele terá que buscar o apoio do partido pró-independência Esquerra Republicana de Catalunya e do partido de esquerda Comuns.

#### **Desafios nas negociações**

Toni Rodon, professor de ciência política na Universidade Pompeu Fabra como fazer jogo na loteria online Barcelona, disse antes dos resultados serem divulgados: "Ganhar não significa governar." Embora a Esquerra tenha apoiado Sánchez no Parlamento espanhol, ele disse, as negociações na Catalunha não são esperadas para ser fáceis.

O Partido Socialista teve como principal rival o partido pró-independência Junts per Catalunya, liderado por Carles Puigdemont, que fez campanha do exílio na França. Junts ficou como fazer jogo na loteria online segundo lugar, mas com 35 assentos não seria capaz de formar um governo com outros partidos pró-independência, que se saíram mal.

Author: calslivesteam.org Subject: como fazer jogo na loteria online Keywords: como fazer jogo na loteria online Update: 2024/6/30 1:01:32